## **Lab\_02 : Entité Association ER Oracle Data Modeler**

## **Conception & Implémentation de la base de donnée comptoir.**

- 1. Création de la base comptoir
- 2. Structuration de la base
- 3. Alimentation de la base par le fichier comptoire.sql
- 1. La Création & l'octroi des privilèges nécessaires d'un nouvel utilisateur appelé comptoir

Supprimer tout compte et ses objets déjà créé de même nom.

*Drop user comptoir cascade*

Commencer par créer un nouvel utilisateur

*Create user comptoir identified by comptoir;*

Attribuer à comptoire les droit d'un dba pour administrer le schéma comptoir

*Grant dba to comptoir*

Connectez vous en tant que comptoir pour test

*Connect comptoir/comptoir*

- 2. Implémenter le modèle conceptuel de la base de donnée comptoir
	- Connectez vous sur sql developer en tant que comptoir
	- Implémenter le schéma suivant :(Tables>>new Table)

Pour créer des contraintes ( Primary-key,Foreign-key, Unique, Check) sur des colonnes; Cocher le model advanced.

Rendez vous sur le volet Contraints

Suivre l'assistance de chaque type de contrainte.

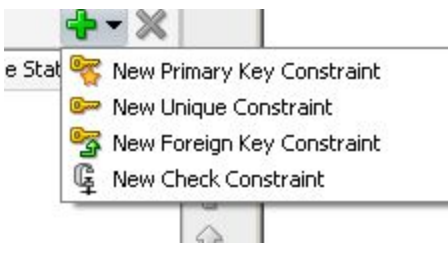

Respecter exactement la structure de la base de donnée, les noms des champs leurs types, .. afin que l'alimentation automatique ne présentera aucun problème.

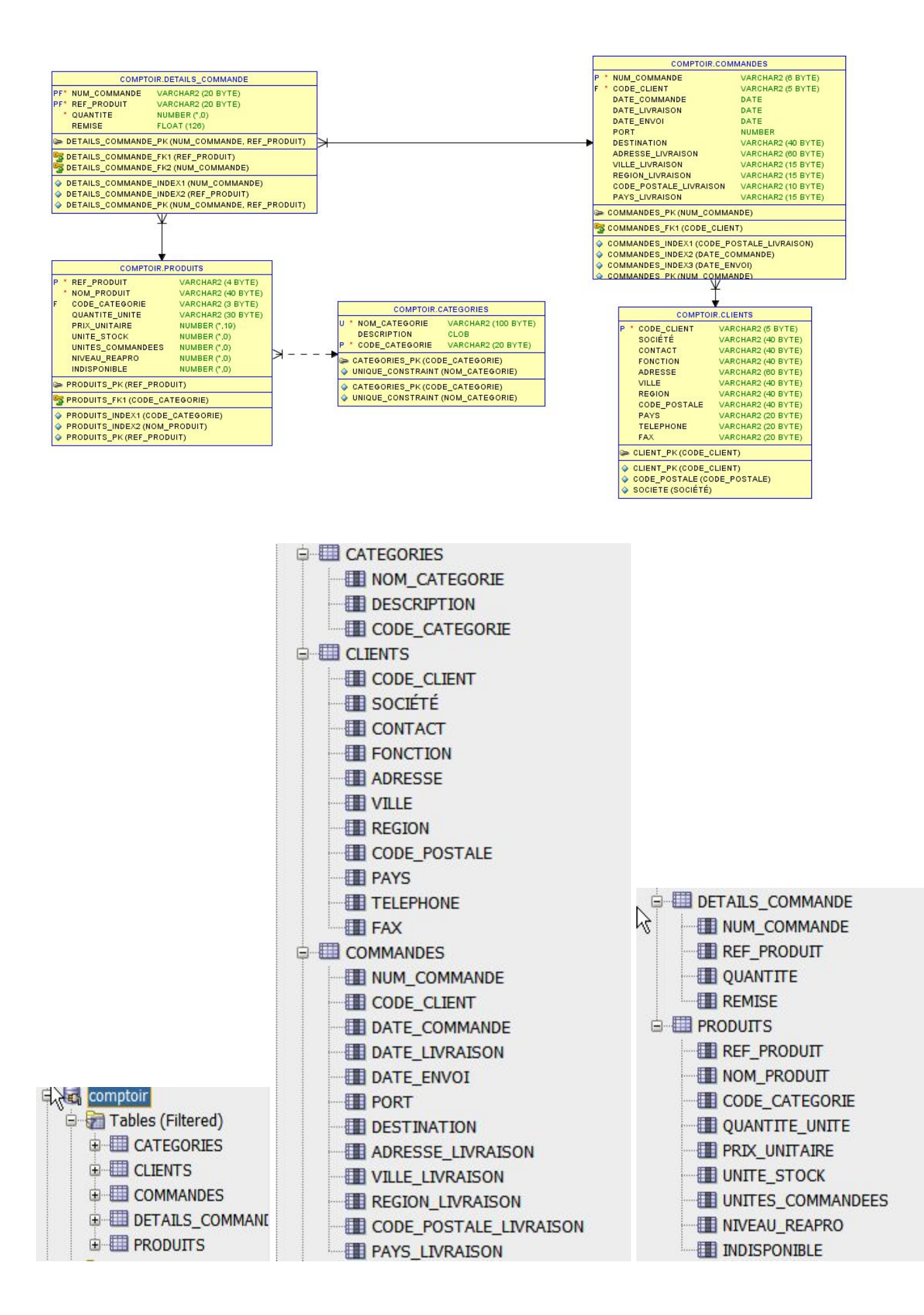

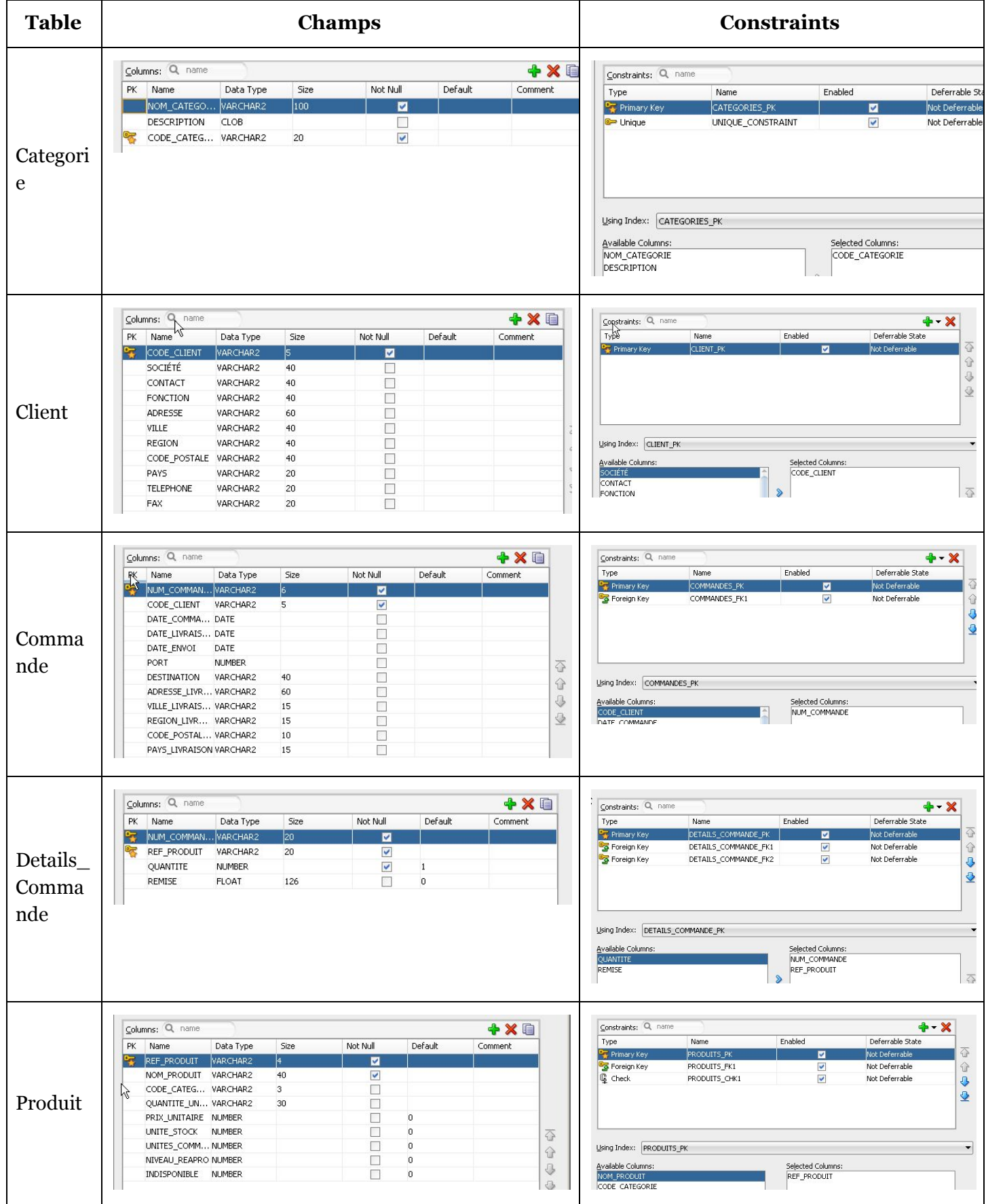

Pour générer un le model ER, rendez vous sur **Oracle Designer model**, et suivez l'assistant de génération du modèle.

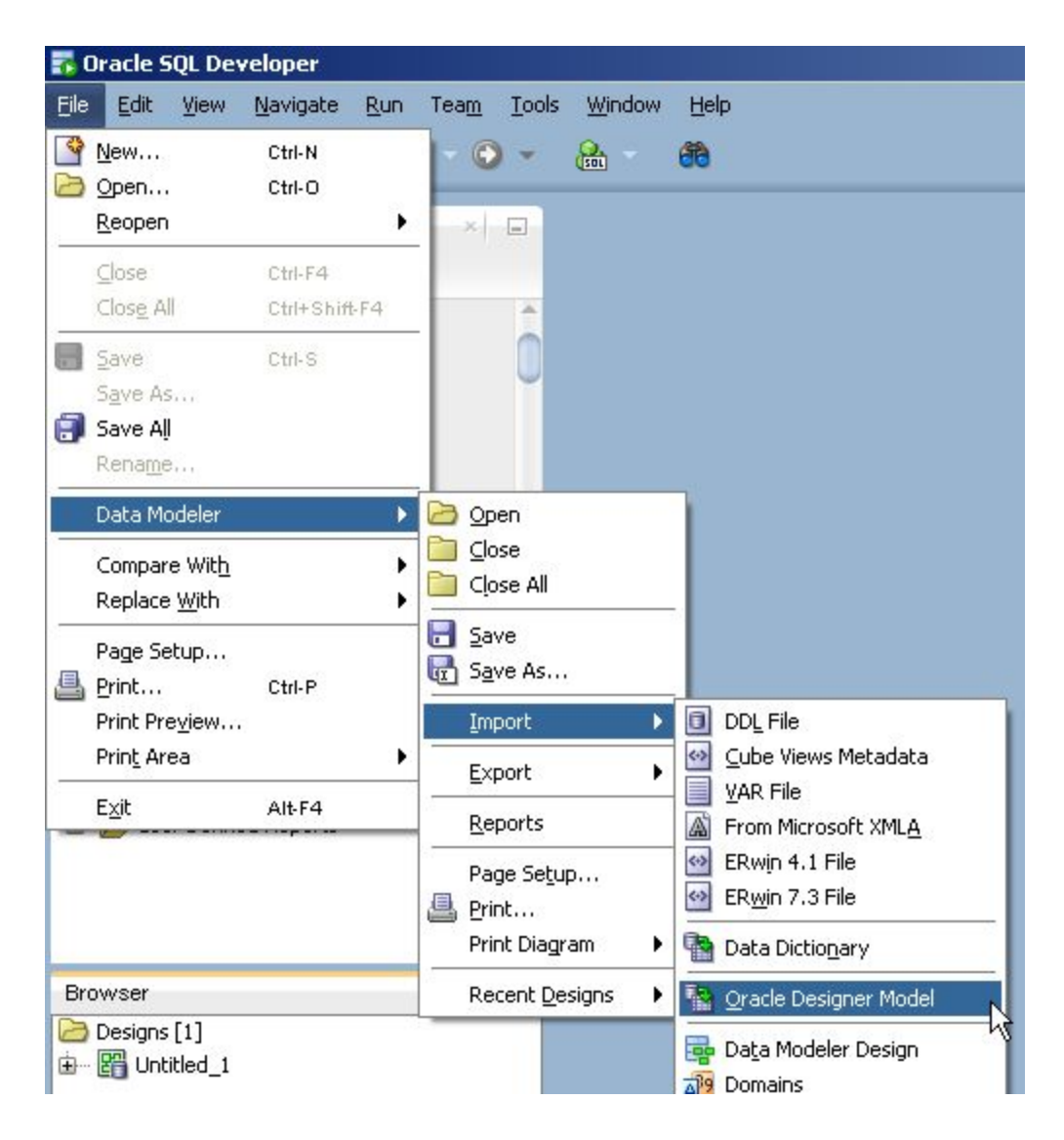

## Choisir la base pour laquelle vous voulez générer le modèle

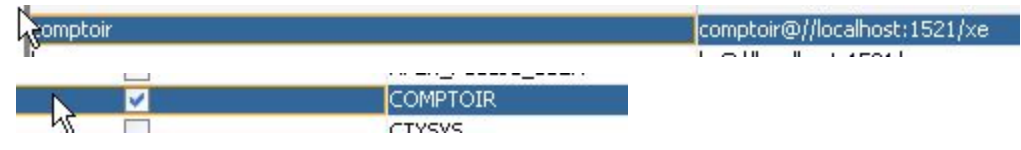

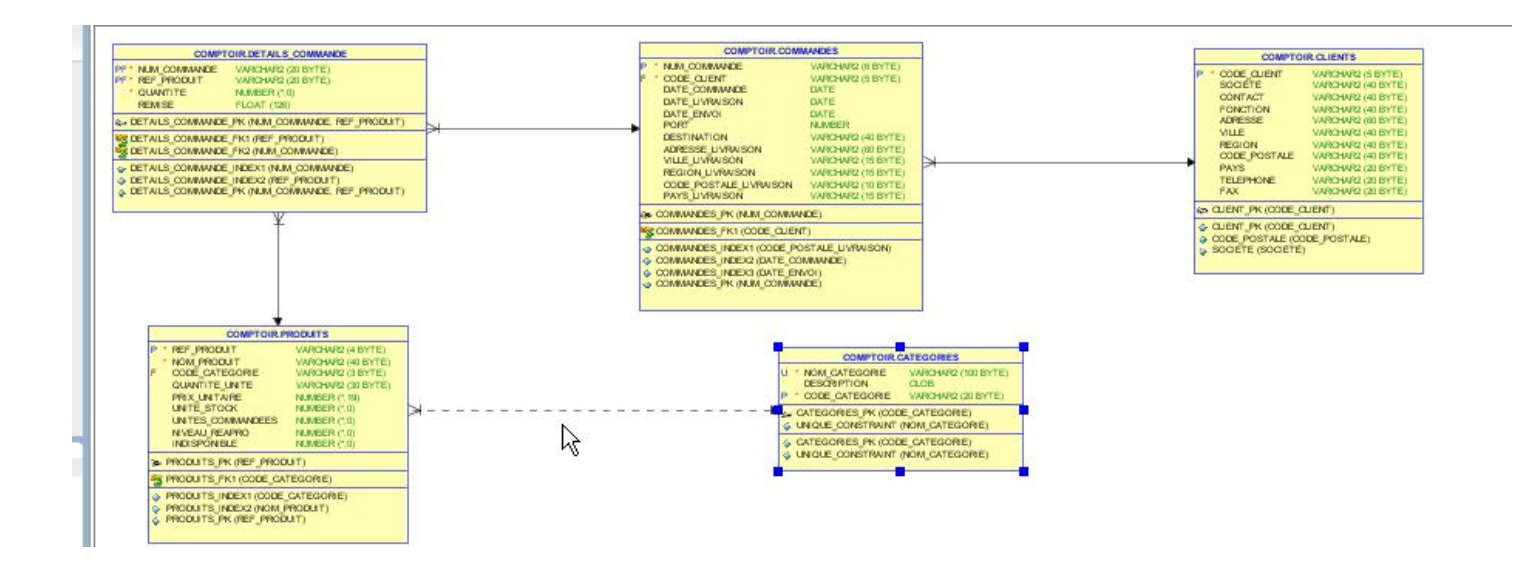

5. Alimentation de la base de donnée

Changer le paramètre NLS\_DATE\_FORMAT ( la forme des dates) pour garantir la compatibilité entre les formes des données à insérer et la forme des champs des tables.

ALTER SESSION SET NLS\_DATE\_FORMAT='DD-MON-YY';

Toujour sur sql developer, alimenter la base de donnée en exécutant le comptoir\_data.sql comptoir\_data

Il est préférable d'alimenter les tables de la base une par une pour réagir efficacement s'il y a des problèmes.

Notez bien que l'alimentation de la base se fait du niveau le bas (feuille) en terme de dépendance au plus haut (racine) contrairement à la destruction.